# **Training Materials - Editing Catalog Pages**

## Section: Other Forms

## **How do departments and colleges update information pages and policies in the Catalog?**

- Department/College Information Pages
- [Policies](#page-3-0)
- [How to use the link](#page-5-0) tool
- [FAQs](#page-6-0)

*Note: this process replaces the previous "Proof" process in Cascade. The modifier and approver roles for catalog pages have been discontinued. Departments/Colleges do not need to request access for users to make revisions.*

### **Updating College or Department Information**

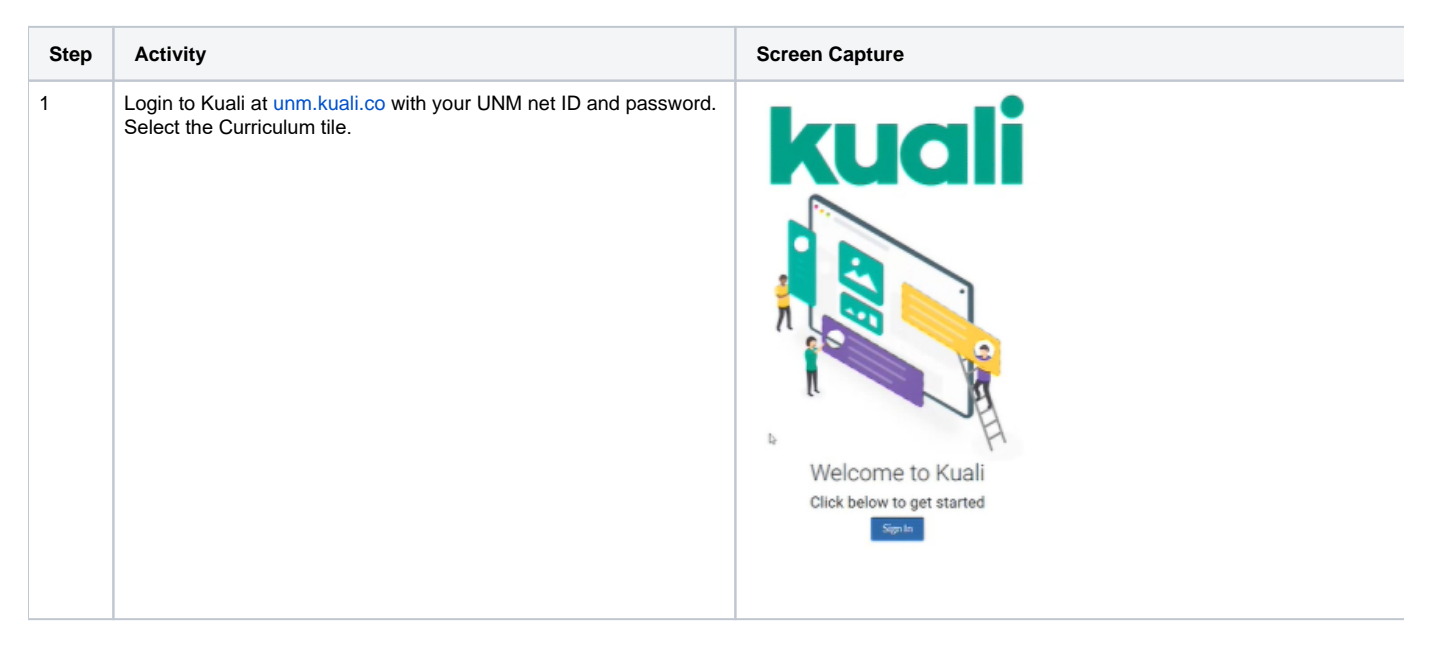

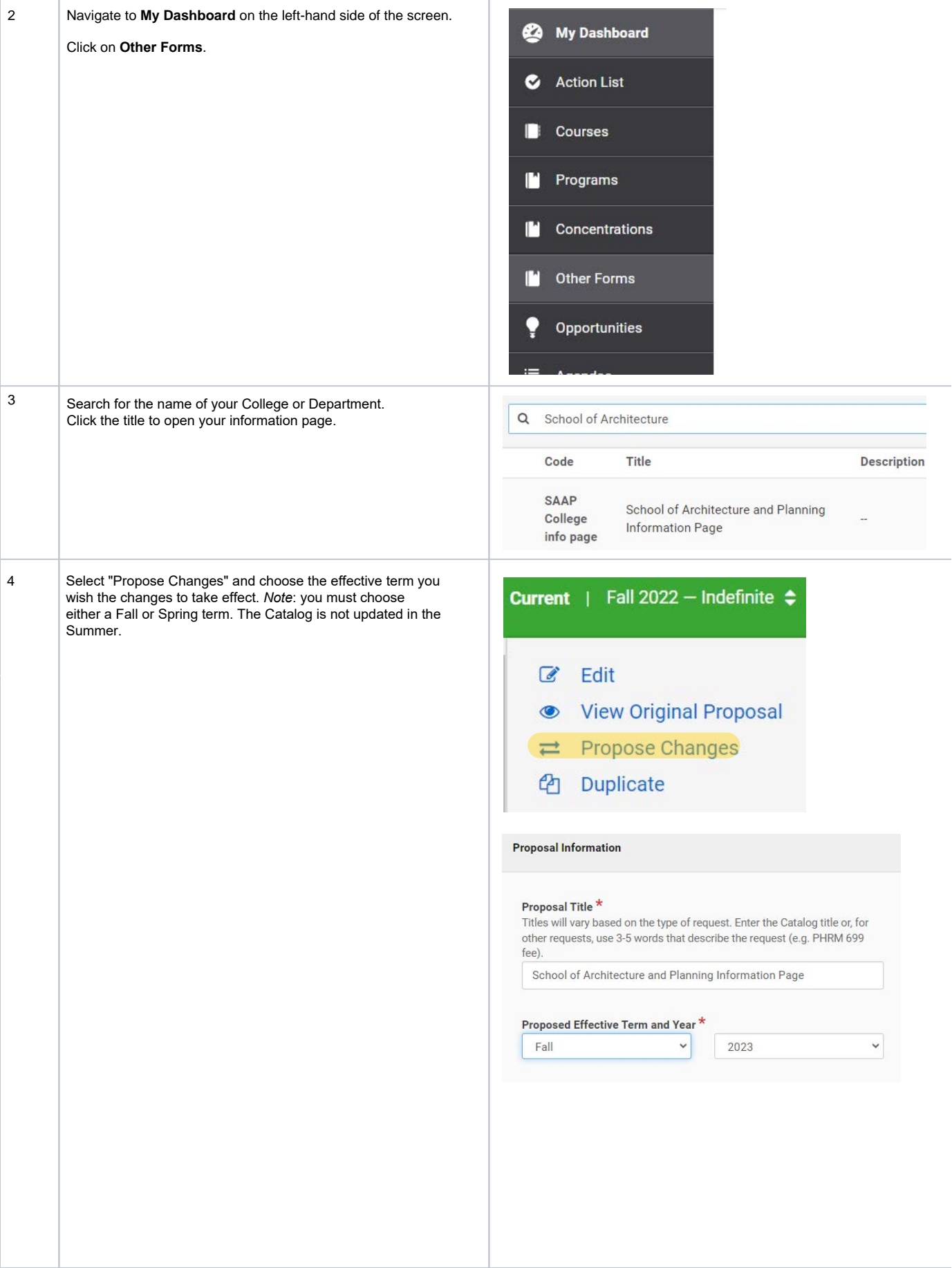

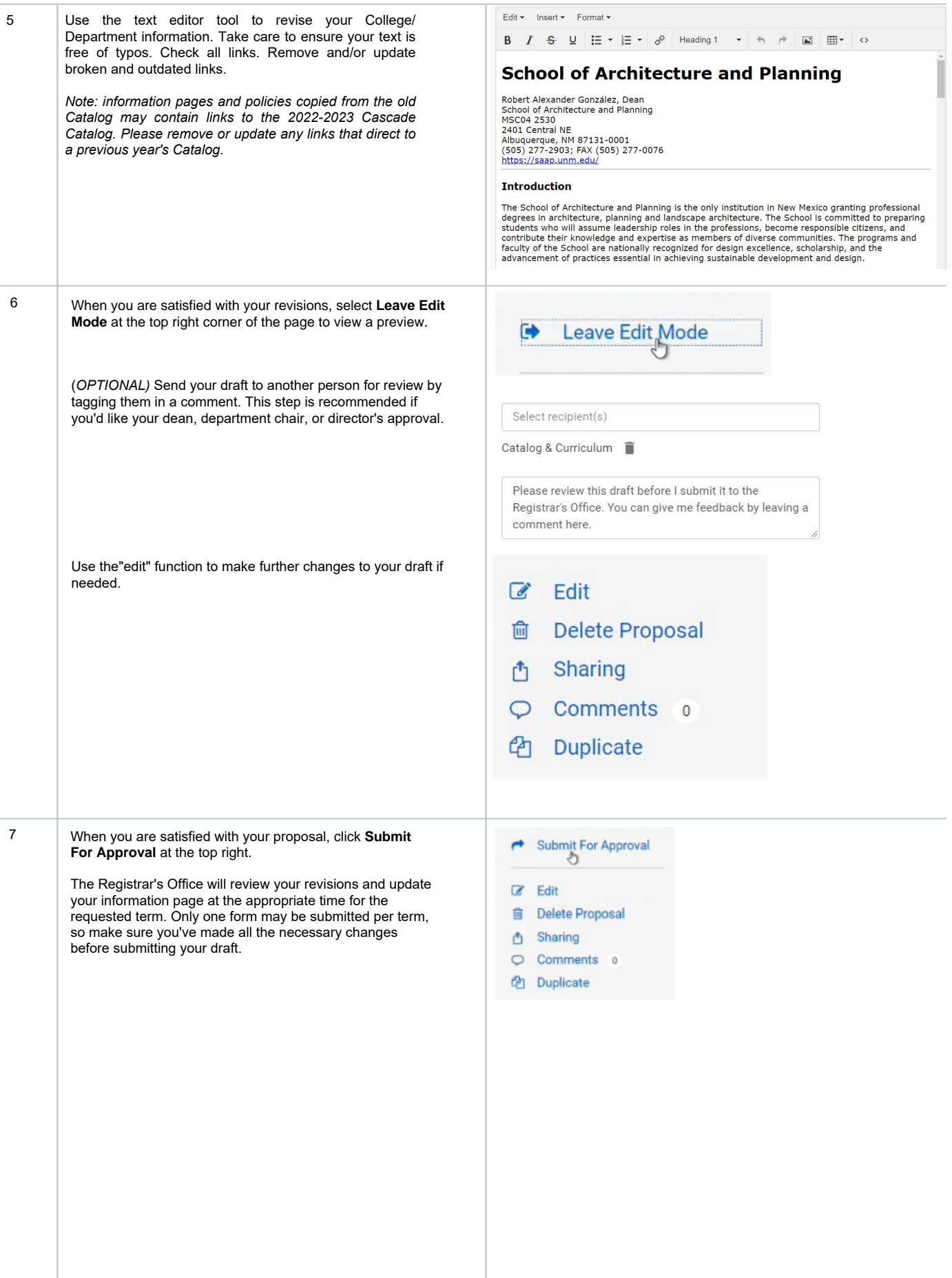

## <span id="page-3-0"></span>**Updating Policy Items in the Catalog**

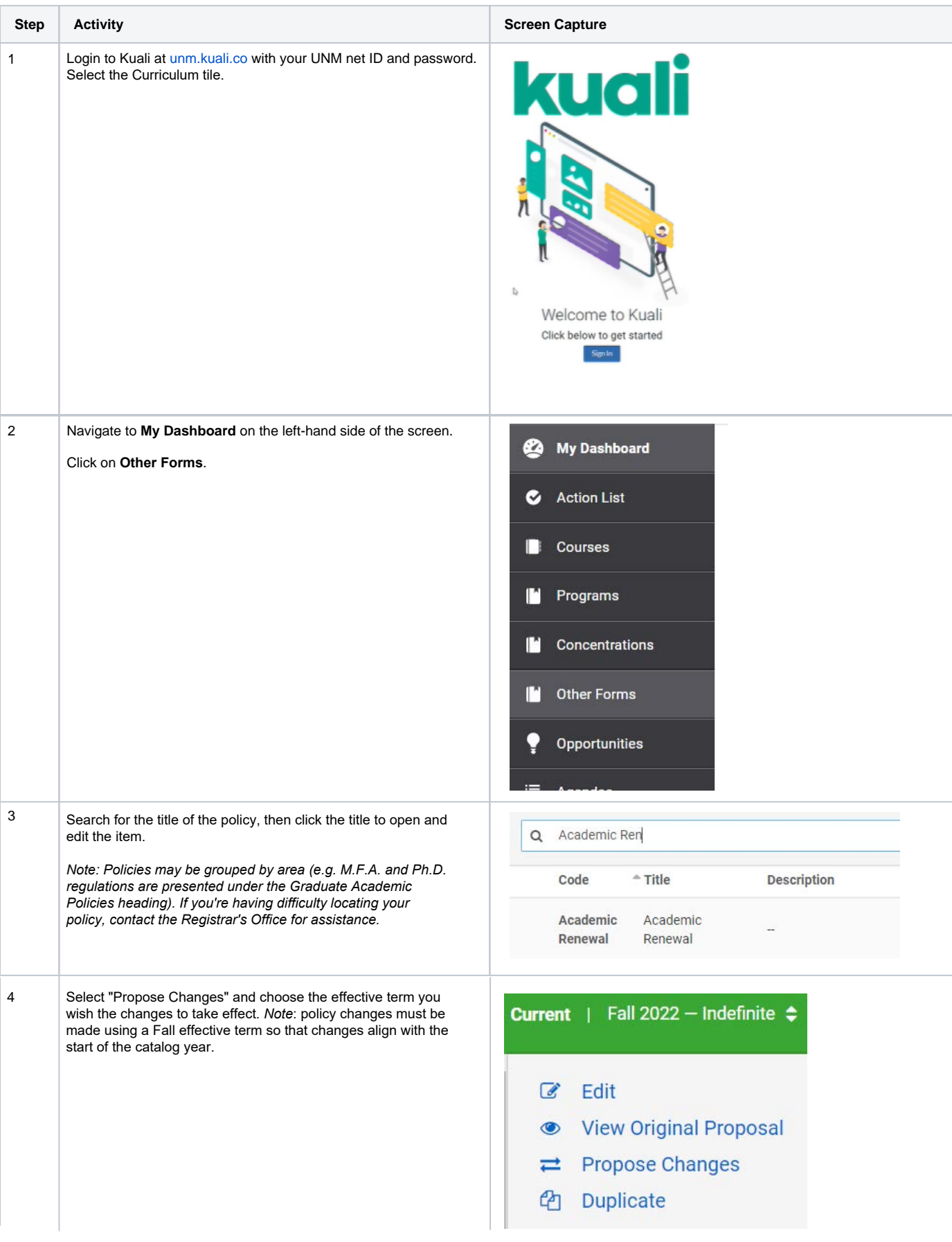

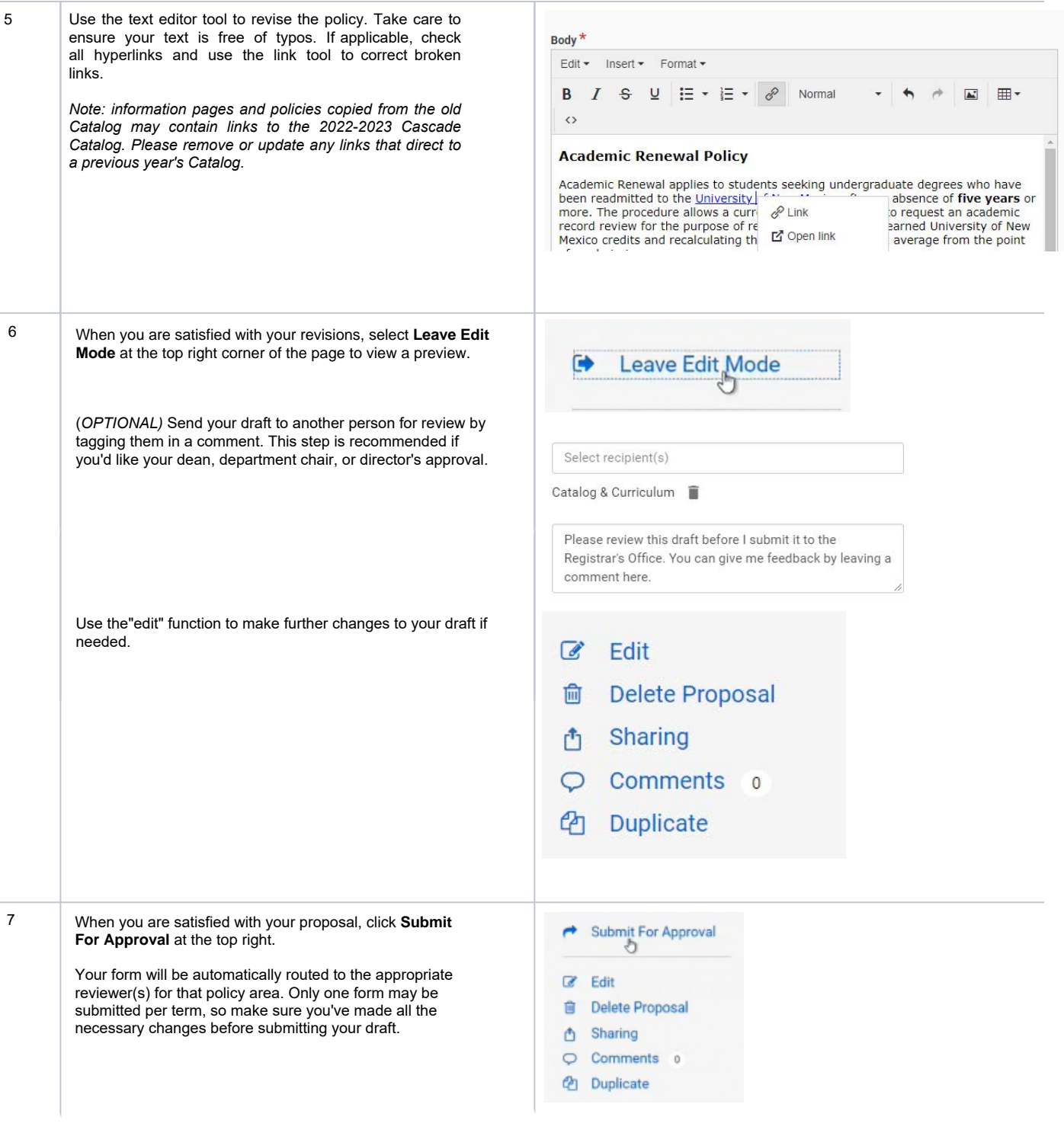

## <span id="page-5-0"></span>**Using the Link Tool**

The link tool is used to create hyperlinks to other websites. When updating a page/policy, please check all links to ensure that they are directing users to a valid website.

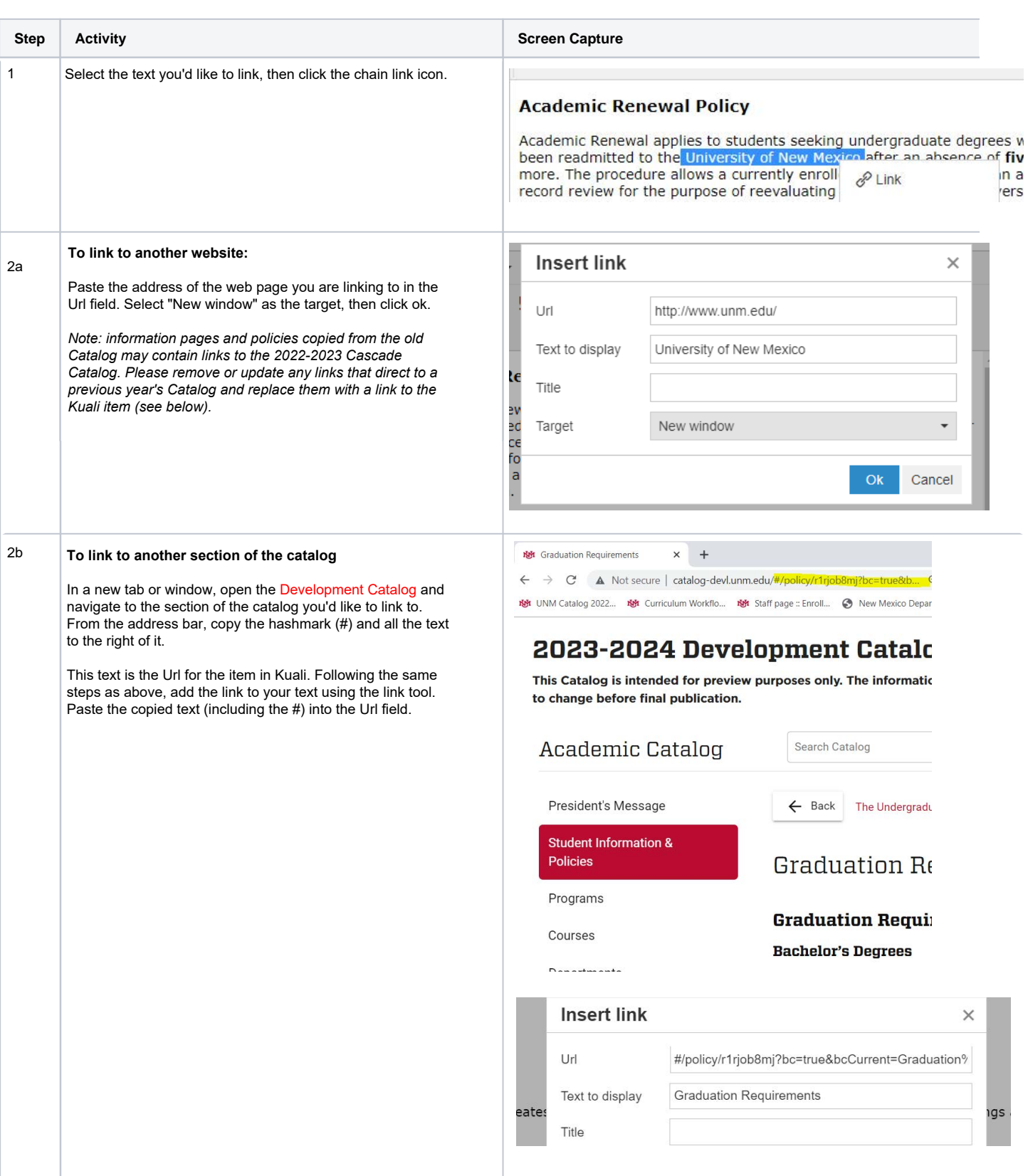

#### <span id="page-6-0"></span>**Catalog edit FAQs**

#### **What should be included on department/college info pages?**

General information about the department/college. The Registrar's Office will not update this page for you, so be mindful of what you choose to include. Content that changes frequently (e.g. elective lists, faculty lists, advising documents) should not be listed in the Catalog. Instead, host that information on your department/college site and provide a static hyperlink in the catalog. Check that links are active and remove any references that direct to a previous catalog year or inactive page.

#### **What should NOT be included?**

Curriculum information should not be included. In Kuali curriculum information (e.g. degree requirements, graduation requirements) is housed in the program record. Do not include degree roadmaps.

#### **Where did the undergraduate/graduate index pages go?**

That type of content hierarchy does not exist in Kuali. Information from the undergraduate/graduate index pages has been rolled into the program record(s).

#### **How often can Department/College pages be edited in Kuali?**

Departments/colleges may submit two revisions per year (once in Spring term, once in Fall term). There will not be a second opportunity to revise your draft once it's been approved for the term. Departments/Colleges should make every effort to ensure their proposed text is correct before submitting their proposal each term.

#### **How often can the policies be edited in Kuali?**

Policies may be updated once per year and must have an effective term of Fall. This is to ensure policy changes align with the start of the Catalog year.

#### **Do we have to submit edits every term?**

No. Your page content will stay the same indefinitely unless a revision is submitted. If your information page or policy does not need changes, don't submit edits.

#### **What are the deadlines to submit catalog edits?**

Deadlines will be posted on the *[Registrar's Office Resource page](http://registrar.unm.edu/faculty--staff-resources/index.html)* each year. Check this website each August and January for upcoming deadlines. Generally, catalog edits going into effect in the Fall will be due in the middle of the preceding Spring term. Edits going into effect in the Spring will be due in the middle of the preceding Fall term.

#### **Are there two "proofing" periods?**

No. Kuali does having a proofing function that allows for multiple revisions. There will not be a second opportunity to revise your draft once it's been approved for the term. Departments/Colleges should make every effort to ensure their proposed text is correct before submitting their proposal each term.

#### **Do modifier/approver roles exist?**

No. Kuali does not have a modifier or approver role. Each department/college should determine who is responsible for editing their catalog entry.

#### **How do I get access to Kuali?**

Any UNM employee may access Kuali by logging in to *[unm.kuali.co](https://unm.kuali.co/)* with their netID and password. Users *do not* need to contact the Registrar's Office to get access to Kuali.